# Application Note – Site Administration in the Monitoring Portal

#### Introduction

solaredge

This document describes how to use the Admin section of the SolarEdge monitoring portal for site administration.

The Admin window in the monitoring portal includes four tabs, by which you can manage the following site parameters:

| Tab             | Actions                                                                                                    |
|-----------------|----------------------------------------------------------------------------------------------------|
| Site Details    | Edit site parameters such as location, feed-in tariff, display options, API, etc.                                                           |
| Revenue         | Configure the revenue calculation for a site. Refer to <u>http://www.solaredge.com/files/pdfs/monitoring-portal-revenue-calculation.pdf</u> |
| Logical Layout  | Add or replace system components                                                                                                    |
| Physical Layout | Create and edit the PV system physical layout                                                                                               |
| Owners          | Manage and add site owners                                                                                                    |

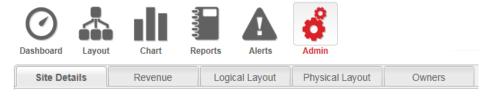

Figure 1: The Admin tabs

NOTE

The Admin window is accessible only if you have account manager user permissions.

### Logging-in to the Monitoring Portal

- 1 Access the portal login page at <u>monitoring.solaredge.com</u> (or in any page of the SolarEdge website, click **Monitoring Portal** Login).
- 2 Enter your user name (e-mail) and password (as appears in the confirmation email) and click Login. The first time you log in, there are no sites in the site list. Once sites are created, upon logging in, if only one site is assigned to your account, the site's Dashboard is displayed and you can go to the Admin section. If more than one site is assigned, the list of your SolarEdge sites is displayed. Select the site you want to administer and go to the Admin section.
- 3 If required, you can search for the site by site name, site address (street, city, and country), account name serial number, or notes (of either the inverter or the power optimizer).
- 4 Click the Admin icon. The Admin window is displayed, showing the Site Details tab (see Figure 2).

### Site Details

The Site Details tab lists all the site parameters that can be entered when registering a site. You can change or add information at any time. If the site does not have a valid location or is not marked on the map, you must fill in a location on the map before making any other edits.

#### To edit site details:

- 1 Select the Site Details tab, and edit the required parameters. Refer to the table below for available parameters.
- 2 Upon editing completion, click Save.

| Parameter    | Description                                                        | Comments                          |
|--------------|--------------------------------------------------------------------|-----------------------------------|
| Site Details |                                                                    |                                   |
| guid         | Globally Unique Identifier: A read-only field identifying the site |                                   |
| Site name    | The site name                                                      | Must be unique                    |
| Peak Power   | Specifies the installed peak power of the site, in kWp             | Sum of all rated Module STC power |

# solar<mark>edge</mark>

| Parameter             | Description                                                                                                    | Comments                                                                                                    |
|-----------------------|----------------------------------------------------------------------------------------------------|----------------------------------------------------------------------------------------------------|
| Installation Date     | The installation date                                                                                                    | Installation Date must be after 1/1/2010, and no later than three months from current date.                                                                             |
| Monitored devices     | The system type by its components:<br>Optimizers & Inverters, Safety & Monitoring Interface, or<br>Monitoring Combiner Boxes.                                                                                                    | This is a read-only field. The data here will match what was defined in the site registration process.                                                                  |
| Associated to account | The account to which this site belongs                                                                                                    |                                                                                                    |
| Notes                 | General information of interest about the site                                                                                                    | Free text                                                                                                    |
| Site Image            | If you upload a site image it will appear in the Site List and in<br>the Dashboard: Click the icon to open a file selection window,<br>and select the applicable image file.                                                                                                    | The total size of all uploaded files in the Site Details form should not exceed 4MB.                                                                                    |
| Installer Logo        | If you upload a logo, it will appear on the top right-hand side of<br>the dashboard. Click the icon to open a file selection window,<br>and select the applicable image file.                                                                                                    | The image is manipulated to fit<br>in a placeholder sized 300x100<br>pixels. The total size of all<br>uploaded files in the Site Details<br>form should not exceed 4MB. |
| Site Location         | -                                                                                                    |                                                                                                    |
| Мар                   | Enter the site address or coordinates (latitude, longitude) and press Enter.                                                                                                    | A red symbol appears on the map, indicating the site location:<br>You can drag it and re-set the location to the correct address.                                       |
| Address 1 and 2       | The site address(es)                                                                                                    |                                                                                                    |
| City                  | The city in which the system is installed                                                                                                    |                                                                                                    |
| Zip code              | The zip code in which the system is installed                                                                                                    |                                                                                                    |
| State/Region          | The state/province in which the system is installed                                                                                                    |                                                                                                    |
| Country               | The country in which the system is installed                                                                                                    |                                                                                                    |
| Public Details        |                                                                                                    |                                                                                                    |
| Public check-box      | By selecting this option, you allow external users to view your system's dashboard data.                                                                                                    |                                                                                                    |
| Public name           | Choose a Public name, which will be your site's name in the public portal/page.                                                                                                    | Useful for privacy considerations                                                                                                    |
| Display               | Select if to show the dashboard only or the dashboard and layout.                                                                                                    |                                                                                                    |
| Public Address        | This field is filled automatically and will link directly to the public site's Dashboard.                                                                                                    | This field can be copied and used as a link.                                                                                                    |
| Kiosk Display         |                                                                                                    | 1                                                                                                    |
| Kiosk                 | By selecting this option, you and the system owner can share<br>the site's PV performance with visitors through a public<br>display. The web browser refreshes every 5 minutes and<br>shows the site's power production, energy production and<br>environmental benefits, the installer logo and the site image.                     | Refer to the Setting Up a Public<br>Display of the SolarEdge<br>Monitoring Site Dashboard<br><u>application note</u> .                                                  |
| API Access            |                                                                                                    |                                                                                                    |
| API Access            | The SolarEdge Application Programming Interface (API) allows<br>other software applications to access its monitoring system<br>database for data analysis purposes, fleet management,<br>displaying system data in other applications, etc.<br>Selecting the "I have read" check-box automatically adds an<br>API Key in this field. | Refer to the <u>SolarEdge</u><br><u>Monitoring Server API Guide</u>                                                                                                    |

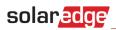

| Site Details                                                                                                    | Revenue Logical Layou                                                                                                    | t Physical Layout                                                                                                    | Owners                                                    |                                                                                                    |
|----------------------------------------------------------------------------------------------------|----------------------------------------------------------------------------------------------------|----------------------------------------------------------------------------------------------------|-----------------------------------------------------------|----------------------------------------------------------------------------------------------------|
| Site Details                                                                                                    |                                                                                                    |                                                                                                    |                                                           |                                                                                                    |
| guid:                                                                                                    | a22a4e30-e061-4da9-8e8e-d798                                                                                                    | Cia                                                                                                    |                                                           |                                                                                                    |
| Site name: *                                                                                                    | azza4e50-e061-40a5-6e6e-0756                                                                                                    | SIL                                                                                                    | e Image                                                   |                                                                                                    |
| Status:*                                                                                                    |                                                                                                    |                                                                                                    |                                                           |                                                                                                    |
|                                                                                                    | Enabled Y                                                                                                    |                                                                                                    |                                                           |                                                                                                    |
| Peak power: *                                                                                                    | 6 kWp 🗡 🙆                                                                                                    |                                                                                                    |                                                           |                                                                                                    |
| Installation Date: *                                                                                                    | 03/30/2014                                                                                                    |                                                                                                    |                                                           |                                                                                                    |
| Monitored devices: *                                                                                                    | Optimizers & Inverters                                                                                                    |                                                                                                    |                                                           |                                                                                                    |
| Associated to account: *                                                                                                    | Contract day                                                                                                    |                                                                                                    |                                                           |                                                                                                    |
| Notes:                                                                                                    |                                                                                                    |                                                                                                    |                                                           |                                                                                                    |
|                                                                                                    |                                                                                                    |                                                                                                    |                                                           |                                                                                                    |
|                                                                                                    |                                                                                                    |                                                                                                    |                                                           |                                                                                                    |
|                                                                                                    |                                                                                                    |                                                                                                    |                                                           |                                                                                                    |
|                                                                                                    | $\sim$                                                                                                    |                                                                                                    |                                                           |                                                                                                    |
|                                                                                                    |                                                                                                    | Sala                                                                                                    | ct a Site Image                                           |                                                                                                    |
|                                                                                                    |                                                                                                    | Dele                                                                                                    | ct a bite image                                           |                                                                                                    |
|                                                                                                    |                                                                                                    | _                                                                                                    |                                                           |                                                                                                    |
|                                                                                                    |                                                                                                    | Ins                                                                                                    | taller Logo                                               |                                                                                                    |
|                                                                                                    |                                                                                                    |                                                                                                    |                                                           |                                                                                                    |
|                                                                                                    |                                                                                                    |                                                                                                    |                                                           |                                                                                                    |
|                                                                                                    |                                                                                                    |                                                                                                    |                                                           |                                                                                                    |
|                                                                                                    |                                                                                                    |                                                                                                    |                                                           |                                                                                                    |
|                                                                                                    |                                                                                                    |                                                                                                    |                                                           |                                                                                                    |
|                                                                                                    |                                                                                                    | Sele                                                                                                    | ct a company logo Imag                                    | - × 0                                                                                                    |
|                                                                                                    |                                                                                                    |                                                                                                    |                                                           |                                                                                                    |
| Site Location                                                                                                    |                                                                                                    |                                                                                                    |                                                           |                                                                                                    |
| Мар                                                                                                    |                                                                                                    |                                                                                                    |                                                           |                                                                                                    |
|                                                                                                    |                                                                                                    | - T                                                                                                    | 3                                                         | Oslo Map Satellite                                                                                                |
| Ente                                                                                                    | r site address or coordinates (latitu                                                                                                    | ude, longitude)                                                                                                    |                                                           | Map Satellite                                                                                                    |
|                                                                                                    |                                                                                                    | 181)<br>1817                                                                                                    |                                                           |                                                                                                    |
|                                                                                                    |                                                                                                    |                                                                                                    |                                                           | Self Lille                                                                                                    |
| 8                                                                                                    |                                                                                                    | S 3 1                                                                                                    |                                                           | Gothenburg                                                                                                    |
|                                                                                                    |                                                                                                    | I MALE COM                                                                                                    |                                                           |                                                                                                    |
| +                                                                                                    |                                                                                                    |                                                                                                    |                                                           | and the                                                                                                    |
|                                                                                                    |                                                                                                    | Edinburgh                                                                                                    | North Sea                                                 | in the second                                                                                                    |
|                                                                                                    |                                                                                                    | 0                                                                                                    |                                                           |                                                                                                    |
|                                                                                                    |                                                                                                    |                                                                                                    |                                                           | Denmark                                                                                                    |
|                                                                                                    |                                                                                                    | United                                                                                                    |                                                           | Denmark Copenhagen                                                                                                |
|                                                                                                    |                                                                                                    | Kingdom                                                                                                    |                                                           | Denmark Copenhagen                                                                                                |
|                                                                                                    | and the second second sec | Kingdom<br>Isle of Man Leeds                                                                                                    |                                                           | Hamburg                                                                                                    |
| Ļ                                                                                                    | Tralage                                                                                                    | Kingdom<br>Isle of Man Leeds<br>Dublin Livernoolo                                                                                                | effield                                                   | Hamburg                                                                                                    |
| -                                                                                                    | reland                                                                                                    | Kingdom<br>Isle of Man<br>Dublin<br>Dublin<br>Liverpoolo                                                                                         | Amster                                                    | Hamburg<br>Bremen Szczecin                                                                                        |
|                                                                                                    | Ireland                                                                                                    | Kingdom<br>Isle of Man<br>Dublin<br>Liverpoolo<br>Birminghan                                                                                     | Amster                                                    | Hamburg Szczecin<br>Bremen Berlin<br>Bielefeld                                                                    |
|                                                                                                    | Ireland                                                                                                    | Kingdom<br>Isle of Man<br>Dublin<br>Liverpoolo<br>Birminghan                                                                                     | Amster<br>o<br>ndon                                       | Hamburg Szczecin<br>Bremen Beli<br>Bielefeid Belin<br>Disseldorf Leipzig                                          |
|                                                                                                    | Ireland                                                                                                    | Kingdom<br>Isle of Man<br>Dublin<br>Liverpoolo<br>Birminghan                                                                                     | Amster<br>o<br>ndon                                       | Hamburg Szczecin<br>Bremen Beilin<br>Bielefeld Beilin<br>Düsseldorf Leipzig<br>Germany                            |
| Google                                                                                                    |                                                                                                    | Kingdom<br>Isle of Man<br>Dublin Liverpoolo oshi<br>Birminghan<br>Bristol L                                                                      | Amster<br>ondon<br>Belgiur                                | Hamburg Szczecin<br>Bremen Betlin<br>Bielefeld Betlin<br>Düsseldorf Leipzig<br>h Gologne Prague                   |
| Google                                                                                                    |                                                                                                    | Kingdom<br>Isle of Man<br>Dublin<br>Liverpoolo<br>Birminghan                                                                                     | Amster<br>ondon<br>Belgiur                                | Hamburg Szczecin<br>Bremen Betlin<br>Bielefeld Betlin<br>Düsseldorf Leipzig<br>h Gologne Prague                   |
| Google<br>Address 1*                                                                                                    |                                                                                                    | Kingdom<br>Isle of Man<br>Dublin Liverpoolo oshi<br>Birminghan<br>Bristol L                                                                      | Amster<br>ondon<br>Belgiur                                | Hamburg Szczecin<br>Bremen Betlin<br>Bielefeld Betlin<br>Düsseldorf Leipzig<br>h Gologne Prague                   |
|                                                                                                    | Map data ©20                                                                                                    | Kingdom<br>Isle of Man<br>Dublin Liverpoolo oshi<br>Birminghan<br>Bristol L                                                                      | Amster<br>ondon<br>Belgiur                                | Hamburg Szczecin<br>Bremen Beiler<br>Düsseldorf Leipzig<br>Nicki España , 200 km Ermis of Use                     |
| Address 1*                                                                                                    | Map data @20<br>Address 2                                                                                                    | Kingdom<br>Isle of Man<br>Dubin Liverpoolo osh<br>Birminghan<br>Bristol Lo<br>014 Basarsoft, GeoBasis-DE/BKG (d                                  | Amster<br>ondon<br>Belgiur                                | Hamburg Szczecin<br>Bremen Beiler<br>Düsseldorf Leipzig<br>Nicki España , 200 km Ermis of Use                     |
| Address 1*                                                                                                    | Address 2<br>Zip code *                                                                                                    | Kingdom<br>Isle of Man<br>Dublin Liverpoolo osha<br>Birminghan<br>Bristol Lo<br>014 Basansoft, GeoBasis-DE/BKG (r                                | Amster<br>Ondon<br>Belgiur<br>B2009) Google, basado en 80 | Hamburg Szczecin<br>Bremen Beiler<br>Düsseldorf Leipzig<br>Nicki España , 200 km Ermis of Use                     |
| Address 1*                                                                                                    | Map data @20<br>Address 2                                                                                                    | Kingdom<br>Isle of Man<br>Dubin Liverpoolo osh<br>Birminghan<br>Bristol Lo<br>014 Basarsoft, GeoBasis-DE/BKG (d                                  | Amster<br>ondon<br>Belgiur                                | Hamburg Szczecin<br>Bremen Beiler<br>Düsseldorf Leipzig<br>Nicki España , 200 km Ermis of Use                     |
| Address 1 *                                                                                                    | Address 2<br>Zip code *                                                                                                    | Kingdom<br>Isle of Man<br>Dublin Liverpoolo osha<br>Birminghan<br>Bristol Lo<br>014 Basansoft, GeoBasis-DE/BKG (r                                | Amster<br>Ondon<br>Belgiur<br>B2009) Google, basado en 80 | Hamburg Szczecin<br>Bremen Beiler<br>Düsseldorf Leipzig<br>Nicki España , 200 km Ermis of Use                     |
| Address 1*                                                                                                    | Address 2<br>Zip code *                                                                                                    | Kingdom<br>Isle of Man<br>Dublin Liverpoolo osha<br>Birminghan<br>Bristol Lo<br>014 Basansoft, GeoBasis-DE/BKG (r                                | Amster<br>Ondon<br>Belgiur<br>B2009) Google, basado en 80 | Hamburg Szczecin<br>Bremen Beiler<br>Düsseldorf Leipzig<br>Nicki España , 200 km Ermis of Use                     |
| Address 1*                                                                                                    | Address 2<br>Zip code *                                                                                                    | Kingdom<br>Isle of Man<br>Dublin Liverpoolo osha<br>Birminghan<br>Bristol Lo<br>014 Basarsoft, GeoBasis-DE/BKG (r                                | Amster<br>Ondon<br>Belgiur<br>B2009) Google, basado en 80 | Hamburg Szczecin<br>Bremen Beiler<br>Düsseldorf Leipzig<br>Nicki España , 200 km Ermis of Use                     |
| Address 1*                                                                                                    | Address 2<br>Zip code *                                                                                                    | Kingdom<br>Isle of Man<br>Dublin Liverpoolo osha<br>Birminghan<br>Bristol Lo<br>014 Basarsoft, GeoBasis-DE/BKG (r                                | Amster<br>Ondon<br>Belgiur<br>B2009) Google, basado en 80 | Hamburg Szczecin<br>Bremen Beiler<br>Düsseldorf Leipzig<br>Nicki España , 200 km Ermis of Use                     |
| Address 1*                                                                                                    | Address 2<br>Zip code *                                                                                                    | Kingdom<br>Isle of Man<br>Dublin Liverpoolo osha<br>Birminghan<br>Bristol Lo<br>014 Basarsoft, GeoBasis-DE/BKG (r                                | Amster<br>Ondon<br>Belgiur<br>B2009) Google, basado en 80 | Hamburg Szczecin<br>Bremen Beiler<br>Düsseldorf Leipzig<br>Nicki España , 200 km Ermis of Use                     |
| Address 1*                                                                                                    | Address 2                                                                                                    | Kingdom<br>Isle of Man<br>Dublin Liverpoolo osha<br>Birminghan<br>Bristol Lo<br>014 Basarsoft, GeoBasis-DE/BKG (r                                | Amster<br>Ondon<br>Belgiur<br>B2009) Google, basado en 80 | Hamburg Szczecin<br>Bremen Beiler<br>Düsseldorf Leipzig<br>Nicki España , 200 km Ermis of Use                     |
| Address 1*                                                                                                    | Address 2                                                                                                    | Kingdom<br>Isle of Man<br>Dublin Liverpoolo osha<br>Birminghan<br>Bristol Lo<br>014 Basarsoft, GeoBasis-DE/BKG (r                                | Amster<br>Ondon<br>Belgiur<br>B2009) Google, basado en 80 | Hamburg Szczecin<br>Bremen Beiler<br>Düsseldorf Leipzig<br>Nicki España , 200 km Ermis of Use                     |
| Address 1*                                                                                                    | Address 2                                                                                                    | Kingdom<br>Isle of Man<br>Dublin Liverpoolo osha<br>Birminghan<br>Bristol Lo<br>014 Basarsoft, GeoBasis-DE/BKG (r                                | Amster<br>Ondon<br>Belgiur<br>B2009) Google, basado en 80 | Hamburg Szczecin<br>Bremen Beiler<br>Düsseldorf Leipzig<br>Nicki España , 200 km Ermis of Use                     |
| Address 1* City* Public Details Public name:* Display:* Public Address: API Access                                             | Address 2<br>Zip code *                                                                                                    | Kingdom<br>Isle of Man<br>Dubin Liverpoolo osha<br>Birminghan<br>Bristol L<br>014 Basarsoft, Geo8asis-DE/BKG (r<br>Country*<br>United Kingdom    | Amster<br>Ondon<br>Belgiur<br>B2009) Google, basado en 80 | Hamburg Szczecin<br>Bremen Beiler<br>Düsseldorf Leipzig<br>Nicki España , 200 km Ermis of Use                     |
| Address 1* City* Public Details Public name:* Display:* Public Address: API Access                                             | Address 2                                                                                                    | Kingdom<br>Isle of Man<br>Dubin Liverpoolo osha<br>Birminghan<br>Bristol L<br>014 Basarsoft, Geo8asis-DE/BKG (r<br>Country*<br>United Kingdom    | Amster<br>Ondon<br>Belgiur<br>B2009) Google, basado en 80 | Hamburg Szczecin<br>Bremen Beiler<br>Düsseldorf Leipzig<br>Nicki España , 200 km Ermis of Use                     |
| Address 1*<br>City *<br>Public Details<br>Public name: *<br>Display: *<br>Public Address:<br>API Access<br>I have read, unders | Address 2<br>Zip code *                                                                                                    | Kingdom<br>Isle of Man<br>Dublin Liverpools osh<br>Birminghan<br>Bristol Lo<br>Of A Basarsoft, GeoBasis-DE/BKG (of<br>Country*<br>United Kingdom | Amster<br>Ondon<br>Belgiur<br>B2009) Google, basado en 80 | Hamburg Szczecin<br>Bremen Beiler<br>Düsseldorf Leipzig<br>Bologne Prague<br>NICH España , 200 km Terms of Use    |
| Address 1*<br>City*<br>Public Details<br>Public name:*<br>Display:*<br>Public Address:<br>API Access<br>API Access             | Map data @20         Address 2         Zip code *         Dashboard only         Dashboard only         tood and agreed to the SolarEdge API TS                                                                                                    | Kingdom<br>Isle of Man<br>Dublin Liverpools osh<br>Birminghan<br>Bristol Lo<br>Of A Basarsoft, GeoBasis-DE/BKG (of<br>Country*<br>United Kingdom | Amster<br>Ondon<br>Belgiur<br>B2009) Google, basado en 80 | Hamburg Szczecin<br>Bremen Beiler<br>Düsseldorf Leipzig<br>Bologne Prague<br>NICH España , 200 km Terms of Use    |
| Address 1*<br>City*<br>Public Details<br>Public name:*<br>Display:*<br>Public Address:<br>API Access<br>API Access             | Map data @20         Address 2         Zip code *         Dashboard only         Dashboard only         tood and agreed to the SolarEdge API TS                                                                                                    | Kingdom<br>Isle of Man<br>Dublin Liverpools osh<br>Birminghan<br>Bristol Lo<br>Of A Basarsoft, GeoBasis-DE/BKG (d<br>Country*<br>United Kingdom  | Amster<br>Ondon<br>Belgiur<br>B2009) Google, basado en 80 | Hamburg Szczecin<br>Bremen Beiler<br>Düsseldorf Leipzig<br>Bologne Prague<br>NICH España , 200 km Terms of Use    |
| Address 1*                                                                                                    | Map data @20         Address 2         Zip code *         Dashboard only         Dashboard only         tood and agreed to the SolarEdge API TS                                                                                                    | Kingdom<br>Isle of Man<br>Dublin Liverpoolo osha<br>Birminghan<br>Bristol Lo<br>Ol 4 Basarsoft, GeoBasis-DE/BKG (d<br>Country*<br>United Kingdom | Amster<br>Ondon<br>Belgiur<br>B2009) Google, basado en 80 | Hamburg Szczecin<br>Bremen Beiler<br>Düsseldorf Leipzig<br>Bologne Prague<br>NICH España , 200 km Terms of Use    |
| Address 1*                                                                                                    | Address 2<br>Zip code *<br>Dashboard only                                                                                                    | Kingdom<br>Isle of Man<br>Dublin Liverpoolo osha<br>Birminghan<br>Bristol Lo<br>Ol 4 Basarsoft, GeoBasis-DE/BKG (d<br>Country*<br>United Kingdom | Amster<br>Ondon<br>Belgiur<br>B2009) Google, basado en 80 | Hamburg Szczecin<br>Bremen Beiler<br>Düsseldorf Leipzig<br>Bologne Prague<br>NICH España , 200 km Terms of Use    |
| Address 1*                                                                                                    | Address 2<br>Zip code *<br>Dashboard only                                                                                                    | Kingdom<br>Isle of Man<br>Dublin Liverpoolo osha<br>Birminghan<br>Bristol Lo<br>Ol 4 Basarsoft, GeoBasis-DE/BKG (d<br>Country*<br>United Kingdom | Amster<br>Ondon<br>Belgiur<br>B2009) Google, basado en 80 | Hamburg Szczecin<br>Bremen Beiler<br>Düsseldorf Leipzig<br>Bologne Prague<br>NICH España , 200 km Terms of Use    |
| Address 1*                                                                                                    | Address 2<br>Zip code *<br>Dashboard only                                                                                                    | Kingdom<br>Isle of Man<br>Dublin Liverpoolo osha<br>Birminghan<br>Bristol Lo<br>Ol 4 Basarsoft, GeoBasis-DE/BKG (d<br>Country*<br>United Kingdom | Amster<br>Ondon<br>Belgiur<br>B2009) Google, basado en 80 | Hamburg Szözecin<br>Bernen Beilin<br>Dusseldort Leipzig<br>NIGN Espeña 200 km Termis of Use<br>Latitude Longitude |
| Address 1*                                                                                                    | Address 2<br>Zip code *<br>Dashboard only                                                                                                    | Kingdom<br>Isle of Man<br>Dublin Liverpoolo osha<br>Birminghan<br>Bristol Lo<br>Ol 4 Basarsoft, GeoBasis-DE/BKG (d<br>Country*<br>United Kingdom | Amster<br>Ondon<br>Belgiur<br>B2009) Google, basado en 80 | Hamburg Szczecin<br>Bremen Beiler<br>Düsseldorf Leipzig<br>Bologne Prague<br>NICH España , 200 km Terms of Use    |
| Address 1*                                                                                                    | Address 2<br>Zip code *<br>Dashboard only                                                                                                    | Kingdom<br>Isle of Man<br>Dublin Liverpoolo osha<br>Birminghan<br>Bristol Lo<br>Ol 4 Basarsoft, GeoBasis-DE/BKG (d<br>Country*<br>United Kingdom | Amster<br>Ondon<br>Belgiur<br>B2009) Google, basado en 80 | Hamburg Szözecin<br>Bernen Beilin<br>Dusseldort Leipzig<br>NIGN Espeña 200 km Termis of Use<br>Latitude Longitude |

All rights reserved to SolarEdge 2014 <u>Terms & Conditions</u> Pricing policy

Figure 2: Admin window – Site Details tab

## solar edge

### **Logical Layout**

The Logical Layout tab in the Admin window displays the list of components in the site. This tab allows adding new inverters or Control & Communication Gateways (CCG), and updating replaced components (inverters, power optimizers, CCGs and SMIs) in the monitoring portal.

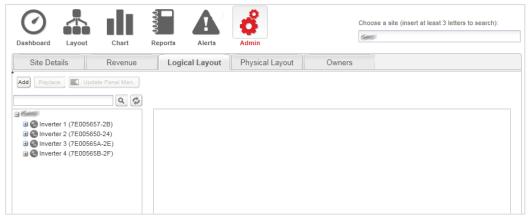

Figure 3: Admin window - Logical Layout tab

### **Power Optimizers**

Power optimizers are added to the logical layout automatically when the inverter starts to communicate with the monitoring server. When a power optimizer is paired to an inverter, the server identifies that it belongs to an inverter in the site, and adds it to the logical layout.

### **Inverters and CCGs**

You can add, search for, and replace inverters/CCGs in the list of site components. The displayed windows are different for sites with SolarEdge inverters and sites with non-SolarEdge inverters (with Safety and Monitoring Interface –SMI).

#### **•** To add an inverter or gateway to a site with SolarEdge inverters:

- **1** Select the **Logical Layout** tab.
- 2 Click Add and select Inverters or Gateways or both. A form is displayed.

| Site Details                                                                                                    | Revenue                | Logical Layout                                                 | Physical Layout                                     | Owners            |                                            |
|----------------------------------------------------------------------------------------------------|------------------------|----------------------------------------------------------------|-----------------------------------------------------|-------------------|--------------------------------------------|
| Add Replace                                                                                                    | Jpdate Panel Man.      |                                                                |                                                     |                   |                                            |
| i Control<br>i Control<br>i Control | 15850-24)<br>1585A-2E) | Please fill in module<br>know those details:<br>logical layout | e details and serial nu<br>ret, you will be able to | o fill them in la | SN: SF1234A-07F123456-18<br>(7F123456 - 18 |
|                                                                                                    |                        | Gateways     Serial Number*                                    | •0                                                  | ~                 |                                            |
|                                                                                                    |                        |                                                                |                                                     | ~                 | Cancel                                     |

#### Figure 4: Logical Layout - adding a new inverter

## solar<mark>edge</mark>

**3** Specify the serial number for the inverter/Gateway (CCG): Enter the last 10 digits of the device serial number, in the format: XXXXXXXX XX.

For example: if the product serial number is SF0112A-07F123456-1B, insert: 7F123456 1B. The serial number is printed on the device label. The system checks the validity of the value you enter here.

- 4 Click Create. The new inverter/CCG appears in the left pane.
- **5** You can edit the inverter/CCG's details. To do so, simply click the inverter/CCG in the list on the left pane and edit it.
- To add an inverter or gateway to a site with non-SolarEdge inverters (with SMI):
- **1** Select the **Logical Layout** tab.
- 2 Click New and select either New Inverter or New Gateway. An adding form is displayed. The following shows adding an inverter.

| Site Details                                                 | Logical Layout                        | Physical Layout  | Owners    |   |             |
|--------------------------------------------------------------|---------------------------------------|------------------|-----------|---|-------------|
| New - Replace                                                | Update Panel Man.                     |                  |           |   |             |
|                                                              | ٩ 🗭                                   |                  |           |   |             |
| 🔒 Kener Siemesi -                                            |                                       |                  |           |   |             |
|                                                              |                                       | Inverter details |           |   |             |
|                                                              |                                       |                  |           |   |             |
|                                                              | · · · · · · · · · · · · · · · · · · · |                  |           |   |             |
| B C Inverter 40 (7E                                          |                                       |                  |           |   |             |
|                                                              |                                       | Serial Number: * | L         |   |             |
|                                                              | · · · · · · · · · · · · · · · · · · · | Manufacturer: *  | SolarEdge |   |             |
|                                                              | · · · · · · · · · · · · · · · · · · · |                  | JoiarLuge |   |             |
|                                                              |                                       | Model: *         |           | * |             |
|                                                              |                                       | Order: *         | 75        | ~ |             |
|                                                              | · · · · · · · · · · · · · · · · · · · |                  |           |   |             |
| Shine 47 (7E                                                 | IUSSED-AE)                            | Status: *        | Enabled   | * |             |
|                                                              | 100051 44                             |                  |           |   |             |
|                                                              | · · · · · · · · · · · · · · · · · · · |                  |           |   |             |
| <ul> <li>Inverter 49 (7E</li> <li>Inverter 50 (7E</li> </ul> |                                       |                  |           |   |             |
|                                                              | · · · · ·                             |                  |           |   |             |
|                                                              |                                       |                  |           |   |             |
|                                                              | · · · · · · · · · · · · · · · · · · · |                  |           |   |             |
| ⊕                                                            |                                       |                  |           |   |             |
|                                                              |                                       |                  |           |   |             |
|                                                              |                                       |                  |           |   |             |
|                                                              | · · · · · · · · · · · · · · · · · · · |                  |           |   |             |
|                                                              |                                       |                  |           |   |             |
| ⊕ Inverter 58 (7E                                            |                                       |                  |           |   |             |
| ⊕                                                            |                                       |                  |           |   |             |
|                                                              |                                       |                  |           |   | Cancel Save |
| B Inverter 61 (7E                                            |                                       |                  |           |   |             |
| <                                                            | >                                     |                  |           |   |             |

Figure 5: Logical Layout - adding a new inverter

- **3** Specify the following information for the inverter/CCG. All fields are mandatory:
  - Serial Number: The last 10 digits of the device serial number, in the format: XXXXXXXX XX. For example: if the product serial number is SF0112A-07F123456-1B, insert: 7F123456 1B. The serial number is printed on the device label. The system checks the validity of the value you enter here.
  - Manufacturer: The manufacturer of the device. The default is SolarEdge.
  - Model (only for inverters): Select the model name of the inverter, for example: SE7K.
  - **Order**: Ordinal number of the inverter/CCG within the installation. This value sets the order by which inverters are numbered.
  - Status: The status of the inverter/CCG, which can be Enabled or Disabled. Only enabled

components appear in the system layout view (when clicking the Layout icon Layout). By default, the status is Enabled.

| $\widehat{D}$ | NOTE   |
|---------------|--------|
| V             | Enable |

Enabled inverters are shown in black and disabled inverters are shown in gray. You can edit a disabled inverter in order to enable it. To do so, simply click a disabled inverter in the list and edit it.

**4** Upon editing completion, click **Save**. The inverter that you created appears in the left pane.

### solaredge

#### To search for a component:

A search box is available at the top of the device list, which enables filtering the list.

- **1** Enter an inverter/CCG name or a serial number in the box.
- 2 Click the **Search** icon to perform a search. The devices that contain the search criterion are displayed in the list.

Figure 6: Logical Layout - Search

Q

**3** Click the **Refresh** icon <sup>6</sup> to reset the search filter.

#### To replace a site component in the layout:

Use this option if you have replaced an inverter, power optimizer, CCG or SMI.

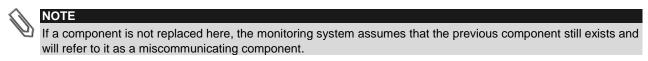

- **1** Select the **Logical Layout** tab.
- 2 From the list of system components on the left pane, select the component that was replaced (expand or collapse the list as necessary). The component details are displayed in the main pane.

| -<br>                                                                                                    | Reports                                                            | Admin                                               | Choose a site (insert at least 3 letters to search):<br>08001 |
|----------------------------------------------------------------------------------------------------|--------------------------------------------------------------------|-----------------------------------------------------|---------------------------------------------------------------|
| Site Details Logical Layout                                                                                                    | Physical Layout                                                    | Owners                                              |                                                               |
| New  Replace Update Panel Man.                                                                                                    | 1                                                                  |                                                     |                                                               |
| ٩ ٥                                                                                                    | ~                                                                  |                                                     |                                                               |
| 08001<br>wverter 1 (7F006DF4-E0)                                                                                                    | Inverter details                                                   |                                                     |                                                               |
| a sour 1.5<br>a lander 2 (F607774-8A)<br>a lander 2 (F607774-8A)<br>a lander 2 (F607774-8A)<br>a lander 2 (F607774-8A)<br>a lander 2 (F607774-8A)<br>b lander 2 (F60774-8A)<br>c lander 1.0.2 (1000E78-59)<br>c lander 1.0.3 (1000FA8-69)<br>c lander 1.0.3 (1000FA8-69)<br>c lander 1.0.3 (1000F30-64)<br>c lander 1.0.8 (1000E30-64)<br>c lander 1.0.8 (1000E30-64)<br>c lander 1.0.8 (1000E30-64)<br>c lander 1.0.8 (1000E30-64)<br>c lander 1.0.1 (1000E68-84)<br>c lander 1.0.1 (1000F34-89)<br>c lander 1.0.1 (1000F34-86)<br>c lander 1.0.1 (1000F34-86)<br>c lander 1.0.1 (1000F34-68)<br>c lander 1.0.1 (1000F34-68)<br>c lander 1.0.1 (1000F34-68)<br>c lander 1.0.1 (1000F34-68)<br>c lander 1.0.1 (1000F34-68)<br>c lander 1.0.1 (1000F34-68)<br>c lander 1.0.1 (1000F36-68)<br>c lander 1.0.1 (1000568-64)<br>c lander 1.0.1 (1000568-64) | Serial Number: *<br>Manufacturer:<br>Model:<br>Order:<br>Status: * | 7F006DF4<br>SolarEdge<br>SE5000A-US<br>1<br>Enabled | Cancel Save                                                   |

Figure 7: The Logical Layout tab in Admin

# solar<mark>edge</mark>

3 Click Replace. The component details are now divided into two sections: Current <component> and New <component>.

|           | Site Details | Revenue           | Logical Layout                                                                                                    | Physical Layout        | Owners |        |
|-----------|--------------|-------------------|----------------------------------------------------------------------------------------------------|------------------------|--------|--------|
| Replace — |              | Update Panel Man. | Inverter details Current Inverter Serial Number: Manufacturer: Model: Order: Status: New Inverter Serial Number: Manufacturer:* |                        | Owners |        |
|           |              |                   | Model:<br>Order: *<br>Status: *                                                                                                 | SE 17K<br>1<br>Enabled | v      | Cancel |

Figure 8: Replacing a system component

- **4** Enter the details of the new component. Keep the same (default) Order number and Status as that of the replaced component.
- **5** Verify that modules are defined in the site. If modules were replaced, update the module manufacturer.
- 6 Click Save. The new component appears in the component list and receives the same Order number in the list, if the Order number was kept (for example "Inverter 1"). The replaced component is disabled and is grayed out.

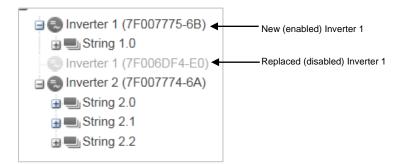

Figure 9: Example of system component list with a replaced inverter

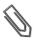

#### NOTE

If there is a physical layout for this site – after updating the component in the Logical Layout tab the new component will automatically appear in the location of the replaced component.

### **Physical Layout**

The physical layout of the PV system gives a bird's eye view of the actual placement of each component in the site (inverters, modules, etc.). Mapping the physical location of each component in the site is not mandatory, however makes site diagnostics easier and more informative.

The physical layout editor enables creating and editing the physical layout. When the physical layout is complete, you can publish it to the portal, save it as an image and print it.

#### To create and edit a system physical layout:

- **1** Record the system components' locations and serial numbers in the site, using one of the following:
- Use the Site Mapper application for mobile devices- after completing the mapping using the application, it will generate an XML file with the physical mapping. If you haven't uploaded the Mapper XML file during site registration, you can upload it in the Site Mapper file field.

### solaredge

- Use the Physical Layout <u>template</u> fill out the template using the detachable 2D barcode stickers on each power optimizer. Click <u>here</u> to see an example. Once the form is complete, scan it and upload it. If you haven't uploaded the scanned template during site registration, you can upload it in the System physical layout template field.
- 2 Create the physical layout: Select the **Physical Layout** tab and click **Create new layout** to start a new layout, or edit/delete a saved or published layout by clicking the corresponding buttons. For information on creating a physical layout, watch these short videos demonstrating how to use the physical layout editor:
  - <u>Residential sites</u>
  - <u>Commercial sites</u>

| Site Details                                                                 | Revenue                                                                                                    | Logical Layout                               | Physical Layout        | Own |
|------------------------------------------------------------------------------|----------------------------------------------------------------------------------------------------|----------------------------------------------|------------------------|-----|
| Site mapping<br>Site Mapper file:                                            | 1                                                                                                    | Select a layout file<br>Select a layout file |                        |     |
| Physical layo                                                                | ut editing                                                                                                    |                                              | Create new layout      |     |
|                                                                              |                                                                                                    |                                              | Edit draft layout      |     |
|                                                                              |                                                                                                    |                                              | Edit published layout  |     |
|                                                                              |                                                                                                    |                                              | Delete physical layout |     |
| How to work                                                                  | with the physical la                                                                                                    | ayout editor ?                               |                        |     |
| component in the<br>Mapping the phy<br>makes site diagn<br>The physical laye | e site (inverters, modules<br>sical location of each co<br>nostics easier and more i<br>out editor enables creatin<br>ete creating or editing th | s, etc.).<br>mponent in the site is not      | il layout.             |     |
| Watch these sho                                                              | ort videos on how to use                                                                                                    | the physical layout editor:                  |                        |     |
|                                                                              | 24+244                                                                                                    |                                              | 2000                   |     |

Figure 10: Admin window – Physical Layout tab

#### **Owners**

You can define and edit the system owners and their level of access to the monitored site using the Owners tab.

#### To add/edit an owner:

**1** Select the **Owners** tab.

| Sit | te Details      | Revenue | Logical Layout | Physical Layout | Owners             |                  |                 |
|-----|-----------------|---------|----------------|-----------------|--------------------|------------------|-----------------|
| То  | tal - 4         |         |                |                 |                    |                  |                 |
|     |                 |         |                |                 |                    | (                | + Add new owner |
|     | Your first nan  | ne 🔺    | Your last r    | name            | Email              | Role             |                 |
| 1   | <u>ش</u>        |         | 1938           |                 | landi anti Cografi | Full access      | 節               |
| 2   | <b>Sec.8</b>    |         | Silatis        | 6               | insinglembandmo    | Full access      | Î               |
| 3   | -188 <u>9</u> / |         | 1538           |                 | Telman@embasem     | Full access      | Î               |
| 4   | stings          |         | diantig        | <b>P</b>        | siaptantiger@gnal  | Dashboard & layo | ut 🔟            |
|     |                 |         |                |                 |                    |                  |                 |
|     |                 |         |                |                 |                    |                  |                 |
|     |                 |         |                |                 |                    |                  |                 |

#### Figure 11: Admin window - Owners tab

## solaredge

2 Click Add new owner or select an owner that you want to edit. The following form is displayed:

| Please enter mail fo | or creating a new owner.     |     |        |      |  |
|----------------------|------------------------------|-----|--------|------|--|
| Further instructions | s will be sent to this mail. |     |        |      |  |
| Email: *             |                              |     |        |      |  |
| Language: *          | English (US)                 | ~   |        |      |  |
| Role: *              | Dashboard only               | ▼ ② |        |      |  |
|                      |                              |     |        |      |  |
|                      |                              |     | Cancel | Save |  |
|                      |                              |     |        |      |  |

Figure 12: Owners – Add new owner

- **3** Enter the owner's e-mail address.
- 4 Select the monitoring portal display language for the new owner.
- **5** Select the new owner's role:
  - The **Dashboard** role allows the system owner to access to the Dashboard tab only.
  - The Dashboard & Layout role allows the system owner to access the Dashboard and Layout tabs.
  - The **Full access** role allows the system owner to access the Dashboard, Layout, Chart, Reports and Alerts tabs.
- 6 Upon completion, click **Save**. An email will be sent instructing the owner(s) how to access and register to the SolarEdge monitoring portal.

#### To delete an owner:

To delete existing system owners from the owners list, click the  $\overline{\mathbb{III}}$  icon next to the relevant owner in the owners list (see Figure 11).

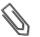

### NOTE

You cannot modify an owner's email address, therefore in case editing is required, create a new address and remove the old one.